## EIN ANMELDETICKET FÜR DEN SOMMERLESECLUB

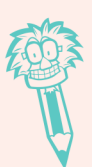

## **SEI DABEI!**

Gib diese Anmeldekarte bei deiner Bibliothek ab. um dich beim Sommerleseclub anzumelden! Achtung! Jedes Teammitglied muss sich einzeln anmelden!

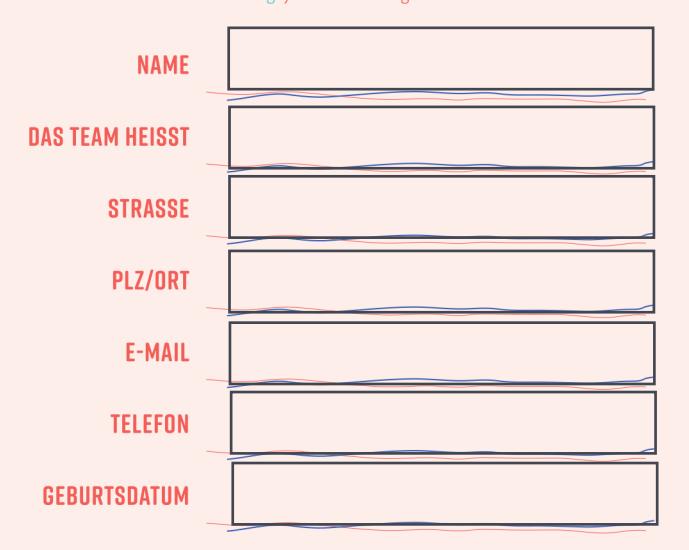

## Für diejenigen, die in die Schule gehen - sonst frei lassen ... **ICH HABE SCHON EINEN BIBLIOTHEKSAUSWEIS**

**WELCHE SCHULE BESUCHST DU NACH DEN FERIEN?** 

## IN WELCHE KLASSE GEHST DUNACH DEN FERIEN?